# Programming Design File I/O and Header Files

Ling-Chieh Kung

Department of Information Management National Taiwan University

#### **Applications of classes**

- Let's study an applications of classes.
  - File input/output.
- Let's also study a better way of managing a program (with classes).
  - Self-defined header files.

#### **Outline**

- C++ Strings
- File I/O
- Self-defined header files

Self-defined header files

#### File I/O

File I/O

- The von Neumann architecture:
- With the techniques of file input/output (file I/O), we will read data from and

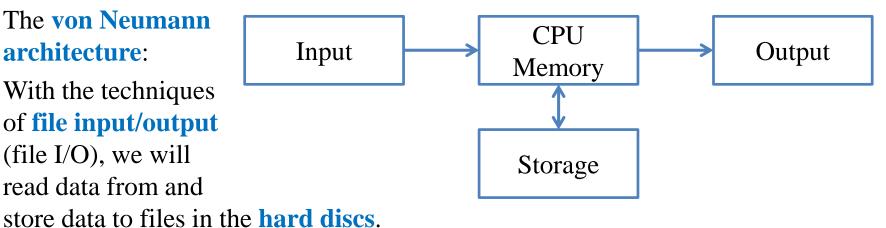

- So that the results can still be kept after the program terminates.
- We will focus on **plain-text files**.
  - Those files that can be directly edited with Notepad on MS Windows.

# A plain-text file

- Files store data.
  - A plain-text file stores characters.
  - A MS Word document stores characters and format information.
  - A bitmap file stores color codes.
- How are characters stored in a plain-text files?
  - Each character has its own position.
  - For each opened file, there is a position pointer indicating the current reading/writing position.

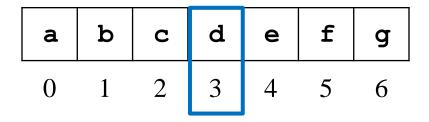

- To control the reading/writing operations, we control the position pointer.

### Writing to a file

- The first character is stored at **position 0**.
- In general, once a character is written to a file:
  - The character replaces the old character at the **current** position.
  - The position pointer moves to the **next** position (from i to i + 1).
- When a character **n** is written to this file:

| a | b | С | d | е | f | g | a | b | С | n | е | f | g |
|---|---|---|---|---|---|---|---|---|---|---|---|---|---|
| 0 | 1 | 2 | 3 | 4 | 5 | 6 | 0 | 1 | 2 | 3 | 4 | 5 | 6 |

#### File streams

- In C++, input and output activities are managed in **streams**.
  - E.g., data may flow from **cin** or into **cout**.
- To replace the console and keyboard by files, in C++ we create ifstream and ofstream objects.
- **ifstream** and **ofstream** are classes defined in **<fstream>**.
  - They can be used to create input/output file stream objects.
  - Simply imagine those objects as source/target files!

#### Output file streams

• To open and close an **output file stream**:

```
ofstream file object;
file object.open(file name);
// ...
file object.close();
```

```
ofstream myFile;
myFile.open("temp.txt");
// ...
myFile.close();
```

- open () and close () are public member functions.
- **file name** can be a C or C++ string.
- Thanks to encapsulation, we do not care about:
  - Whether there is a member variables storing the file name.
  - How open () and close () are implemented.

#### Writing to an output file stream

• To write to an output file stream, we may use **<<.**.

```
ofstream myFile;
myFile.open("temp.txt");
myFile << "1 abc\n &%^ " << 123.45;
myFile.close();</pre>
```

- << has been **overloaded** for the class **ofstream**.
- It returns **ofstream&** for concatenated output streams.
- What if we replace **myFile** by **cout** in the third statement?
- The second argument of << can be of any basic data type.
  - What if we want to put a MyVector object as the second argument?

#### Options for an output file stream

• An open mode can be set when we open an output file stream.

```
ofstream <u>file object;</u>
<u>file object.open(file name, option);</u>
// ...
<u>file object.close();</u>
```

- ios::out (default): The window starts at location 0; remove existing data.
- ios::app: The window starts at the end; never modify existing data.
- ios::ate: The window starts at the end; can modify existing data.
- ios is a class; out, app, and ate are public static variables.

#### Constructors and other members

• The class **ofstream** also provides **constructors**:

```
ofstream file object(file name, option);
```

```
ofstream file object(file name);
```

```
ofstream myFile("temp.txt");
myFile << "1 abc\n &%^ " << 123.45;
myFile.close();
```

- Regardless of the extension name, we are creating/opening a plain text file.
- **ofstream** provides other member functions.
  - E.g., put (char c) writes the character c into the file.

#### Example

```
#include <iostream>
#include <fstream>
#include <cstdlib>
using namespace std;

int main()
{
   ofstream scoreFile
     ("temp.txt", ios::out);
   char name[20] = {0};
   int score = 0;
   char notFin = 0;
   bool con = true;
```

```
if(!scoreFile)
   exit(1);
while(con)
{
   cin >> name >> score;
   scoreFile << name << " " < score << "\n";
   cout << "Continue (Y/N)? ";
   cin >> notFin;
   con = ((notFin = 'Y') ? true : false);
}
scoreFile.close();
return 0;
}
```

- !scoreFile returns true if the file is not created successfully.
- What will happen if we replace scoreFile by cout?

#### Input file streams

- To read data from a file, we create an input file stream.
- We create an **ifstream** object.

```
ifstream file object;
file object.open(file name);
// ...
file object.close();
```

```
ifstream myFile;
myFile.open("temp.txt");
// ...
myFile.close();
```

- The only open mode we will use for **ifstream** is **iso::in** (default).
- Again, we may use **if(!myFile)** to check whether a file is really opened.
  - If the file does not exist, myFile returns false.

Self-defined header files

### Reading from an input file stream

- If the input data file is well-formatted, we may use the operator >>.
  - Like most of the testing input data for your Homework.
  - Those files that you may predict the type of the next piece of data.
- For example, suppose we have a file containing names and grades:
  - In each line, there is a name and one score (an integer).
  - Of course, they are separated by white spaces.
- How to calculate the average grades?
- How to find the one with the highest grades?
- How to generate a frequency distribution?

Tony 100 Alex 98 Robin 95 John 90 Mary 100 Bob 80

#### Reading from an input file stream

```
#include <iostream>
#include <fstream>
#include <string>
using namespace std;
int main()
  ifstream inFile("score.txt");
  if (inFile)
    string name;
    int score = 0;
    int sumScore = 0;
    int scoreCount = 0;
```

```
while(inFile >> name >> score)
    sumScore += score;
    scoreCount++;
  if(scoreCount != 0)
    cout << static cast<double>(sumScore)
            / scoreCount;
  else
                                   Tony 100
    cout << "no grade!";</pre>
                                   Alex 98
                                   Robin 95
inFile.close();
                                   John 90
return 0;
                                   Mary 100
                                   Bob 80
```

• >> reads data between two spaces (or tabs or new line characters) and tries to convert that piece of data into the specified type.

- In each file, there is a special character "end of file".
  - In C++, it is represented by the variable **EOF**.
  - It is always at the end of a file.
- When we do inFile >> name >> score:

| T | 0 | n | У |   | 1 | 0 | 0 | \n | A | 1  | e  | x  |    | 9  | 8  | EOF |
|---|---|---|---|---|---|---|---|----|---|----|----|----|----|----|----|-----|
| 0 | 1 | 2 | 3 | 4 | 5 | 6 | 7 | 8  | 9 | 10 | 11 | 12 | 13 | 14 | 15 | 16  |

- In each file, there is a special character "end of file".
  - In C++, it is represented by the variable **EOF**.
  - It is always at the end of a file.
- When we do inFile >> name >> score:

| T | 0 | n | У |   | 1 | 0 | 0 | \n | A | 1  | e  | x  |    | 9  | 8  | EOF |
|---|---|---|---|---|---|---|---|----|---|----|----|----|----|----|----|-----|
| 0 | 1 | 2 | 3 | 4 | 5 | 6 | 7 | 8  | 9 | 10 | 11 | 12 | 13 | 14 | 15 | 16  |

- In each file, there is a special character "end of file".
  - In C++, it is represented by the variable **EOF**.
  - It is always at the end of a file.
- When we do inFile >> name >> score:

| Т | 0 | n | У |   | 1 | 0 | 0 | \n | A | 1  | e  | x  |    | 9  | 8  | EOF |
|---|---|---|---|---|---|---|---|----|---|----|----|----|----|----|----|-----|
| 0 | 1 | 2 | 3 | 4 | 5 | 6 | 7 | 8  | 9 | 10 | 11 | 12 | 13 | 14 | 15 | 16  |

- In each file, there is a special character "end of file".
  - In C++, it is represented by the variable **EOF**.
  - It is always at the end of a file.
- When we do inFile >> name >> score:

| T | 0 | n | У |   | 1 | 0 | 0 | \n | A | 1  | e  | x  |    | 9  | 8  | EOF |
|---|---|---|---|---|---|---|---|----|---|----|----|----|----|----|----|-----|
| 0 | 1 | 2 | 3 | 4 | 5 | 6 | 7 | 8  | 9 | 10 | 11 | 12 | 13 | 14 | 15 | 16  |

- In each file, there is a special character "end of file".
  - In C++, it is represented by the variable **EOF**.
  - It is always at the end of a file.
- When we do inFile >> name >> score:

| T |   |   |   |   |   |   |   |   |   |    |    |    |    |    |    |    |
|---|---|---|---|---|---|---|---|---|---|----|----|----|----|----|----|----|
| 0 | 1 | 2 | 3 | 4 | 5 | 6 | 7 | 8 | 9 | 10 | 11 | 12 | 13 | 14 | 15 | 16 |

- In each file, there is a special character "end of file".
  - In C++, it is represented by the variable **EOF**.
  - It is always at the end of a file.
- When we do inFile >> name >> score:

Tony 100 Alex 98

| Т | 0 | n | У |   | 1 | 0 | 0 | \n | A | 1  | Φ  | x  |    | 9  | 8  | FOF |
|---|---|---|---|---|---|---|---|----|---|----|----|----|----|----|----|-----|
| 0 | 1 | 2 | 3 | 4 | 5 | 6 | 7 | 8  | 9 | 10 | 11 | 12 | 13 | 14 | 15 | 16  |

• An input operation (e.g., inFile >> name) returns false if it reads EOF.

#### **End of file**

• To verify that the current position is at the white space after a >> operation:

```
#include <iostream>
#include <fstream>
#include <string>
using namespace std;

int main()
{
   ifstream inFile("test.txt");
   string name;
   char c = 0;
```

```
if(inFile)
{
    inFile >> name;
    c = inFile.get();
    cout << c << "-"; // -
    c = inFile.get();
    cout << c << "-"; // 1-
}
inFile.close();
return 0;
}</pre>
```

### Reading from an input file stream

- Let's modify the **while** loop:
  - The member function **eof()** returns true if the window is at **EOF**.

```
while(!inFile.eof())
{
   inFile >> name;
   inFile >> score;
   sumScore += score;
   scoreCount++;
}
```

Self-defined header files

### Unformatted input files

- Sometimes a data file is not perfectly formatted.
  - We cannot predict what the next type will be.
  - For example, when there are missing values.
- In this case, we read data as characters and then manually find the types.
  - This process is called parsing.
- Some member functions of the class **ifstream**:
  - get() reads one character and returns it.
  - getline() reads multiple characters into a character array.

Tony 100 Alex 98 Robin John 90 Mary 100 Bob 80

# get() and getline()

• Let's use **get()**:

```
while(!inFile.eof())
{
   char c = inFile.get();
   cout << c;
}</pre>
```

• Let's use **getline()**:

```
while(!inFile.eof())
{
   char name[20];
   inFile.getline(name, 20);
   cout << name << endl;
}</pre>
```

#### getline() in a smarter way

• Let's use **getline()** with a **delimiter**:

```
char name[20];
inFile.getline(name, 20, ' ');
cout << name << endl;</pre>
```

- **getline()** stops when the delimiter is read.
  - It must be a character.
  - It will be read and discarded.

```
inFile.getline(n, 100, ' ');
c = inFile.get();
cout << c << "-"; // 1-
c = inFile.get();
cout << c << "-"; // 0-</pre>
```

```
1
                   1
                        0
                             0
                                  \n
                                       A
0
         У
                                                 e
                                                      X
                                                                         EOF
    n
         3
                   5
                             7
                                  8
                                       9
                                                     12
                                           10
                                                11
                                                          13
```

#### getline() in a smarter way

• Let's use **getline()** with a **delimiter**:

```
char name[20];
inFile.getline(name, 20, ' ');
cout << name << endl;</pre>
```

- **getline()** stops when the delimiter is read.
  - It must be a character.
  - It will be read and discarded.

```
inFile.getline(n, 100, ' ');
c = inFile.get();
cout << c << "-"; // 1-
c = inFile.get();
cout << c << "-"; // 0-</pre>
```

```
0
                                                1
T
                                 0
                                      \n
                                           A
              У
                                                         X
                                                                            EOF
    0
         n
                                                    e
              3
                                      8
                                           9
                                               10
                                                        12
                            6
                                                    11
                                                             13
```

#### getline() for C++ strings

- Determining the types and preparing a large enough buffer are always issues.
  - C++ strings may help.
- In particular, we may use the global function **getline()** in **<string>**.
  - The delimiter is also read and discarded.

```
istream& getline(istream& is, string& str, char delim);
```

• As an example:

```
while(!inFile.eof())
{
   string name;
   getline(inFile, name, ' ');
   cout << name << endl;
}</pre>
```

Self-defined header files

# Updating a file

- How to update "Alex" to "Alexander"?
  - The member function **seekp()** moves the window.
  - What should we do when we are at 'A'?
- Updating a file typically requires copy-and-paste.
  - Because plain text files are **sequential-access** files.
- The easiest way may be to read from the file, do modifications, and then write to a completely new file!

Tony 100 Alex 98 Robin 95 John 90 Mary 100 Bob 80

# Updating a file

```
#include <iostream>
#include <fstream>
#include <string>
using namespace std;

int main()
{
   ifstream inFile("test.txt");
   ofstream outFile("test1.txt");
   string name;
   int score;
```

```
if(inFile && outFile)
                                     Tony 100
                                     Alex 98
                                     Robin 95
  while(inFile >> name >> score)
                                     John 90
    if(name = "Alex")
                                     Mary 100
                                     Bob 80
      name = "Alexander";
    outFile << name << " "
            << score << endl;</pre>
inFile.close();
outFile.close();
return 0;
```

Self-defined header files

### >> vs. getline()

- The two operations are similar but different:
  - >> tries to convert the piece into the specified type; **getline()** simply store that piece as a C or C++ string.
  - >> stops at the first character not of that type; **getline()** stops at one character after the delimiter.
- Suppose that the text file now may contain the first name and last name of a student, separated by a white space. Tony Wang: 100
  - We use a colon to separate a name and a score.
- How to write a program to calculate the sum of scores?

Alex Chao: 98

Robin Chen: 95

Lin: 90

Mary: 100

Bob Tsai: 80

# >> vs. getline()

```
#include <iostream>
#include <fstream>
#include <string>
using namespace std;

int main()
{
   ifstream inFile("score.txt");
   string name;
   int score = 0;
   int sumScore = 0;
```

```
if (inFile)
 while(!inFile.eof())
    getline(inFile, name, ':');
    inFile >> score;
    sumScore += score;
  } // good!
  cout << sumScore << endl;</pre>
                                Tony Wang: 100
                                Alex Chao: 98
inFile.close();
                                Robin Chen: 95
                                Lin: 90
return 0;
                                Mary: 100
                                Bob Tsai: 80
```

# >> vs. getline()

```
#include <iostream>
#include <fstream>
#include <string>
using namespace std;

int main()
{
   ifstream inFile("score.txt");
   string name;
   int score = 0;
   int sumScore = 0;
```

```
if (inFile)
                                    Tony Wang
                                    100
 while(!inFile.eof())
                                    Alex Chao
                                     98
    getline(inFile, name);
                                    Robin Chen
    inFile >> score;
                                     95
    sumScore += score;
                                    Lin
  } // bad! Why?!?!
                                     90
  cout << sumScore << endl;</pre>
                                    Mary
                                    100
                                    Bob Tsai
inFile.close();
                                    80
return 0;
```

Self-defined header files

#### >> vs. getline()

- >> stops at the first character not of that type.
- After the **inFile** >> **score** operation, the input cursor stops at the **newline character**.
- The next **getline (inFile, name)** operation reads only the newline character into **name**.
  - The cursor gets to 'A' in the third line.
- The next **inFile** >> **score** operation then fails to convert "**Alex**" into an integer.
- To fix this problem, we need to manually bypass the newline character.
  - The member function **ignore** () ignores one character.

Tony Wang
100
Alex Chao
98
Robin Chen
95
Lin
90
Mary
100
Bob Tsai
80

# >> vs. getline()

```
#include <iostream>
#include <fstream>
#include <string>
using namespace std;

int main()
{
   ifstream inFile("score.txt");
   string name;
   int score = 0;
   int sumScore = 0;
```

```
if (inFile)
                                    Tony Wang
                                    100
 while(!inFile.eof())
                                    Alex Chao
                                    98
    getline(inFile, name);
                                    Robin Chen
    inFile >> score;
                                    95
    inFile.iqnore();
                                    Lin
    sumScore += score;
                                    90
  } // good!
                                    Mary
                                    100
  cout << sumScore << endl:
                                    Bob Tsai
inFile.close();
                                    80
return 0;
```

### An alternative way

```
#include <iostream>
#include <fstream>
#include <string>
using namespace std;

int main()
{
   ifstream inFile("score.txt");
   string name;
   string scoreStr;
   int score = 0;
   int sumScore = 0;
```

```
if (inFile)
                                    Tony Wang
                                   100
 while(!inFile.eof())
                                   Alex Chao
                                    98
    getline(inFile, name);
                                   Robin Chen
    getline(inFile, scoreStr);
                                    95
    score = stoi(scoreStr);
                                   Lin
    sumScore += score;
                                    90
  } // good!
                                   Mary
                                   100
  cout << sumScore << endl:
                                   Bob Tsai
inFile.close();
                                    80
return 0;
```

#### **Outline**

- C++ Strings
- File I/O
- Self-defined header files

#### Libraries

- There are many C++ standard **libraries**.
  - <iostream>, <fstream>, <cmath>, <cctype>, <string>, etc.
- We may also want to define **our own libraries**.
  - Especially when we collaborate with others.
  - Typically, one implements classes or global functions for the others to use.
  - That function can be defined in a self-defined library.
- A library includes a header file (.h) and a source file (.cpp).
  - The header file contains declarations
  - The source file contains definitions.

#### Example

• Consider the following program with a single function myMax():

```
#include <iostream>
using namespace std;

int myMax(int [], int);
int main()
{
  int a[5] = {7, 2, 5, 8, 9};
  cout << myMax(a, 5);
  return 0;
}</pre>
```

```
int myMax(int a[], int len)
{
  int max = a[0];
  for(int i = 1; i < len; i++)
  {
    if(a[i] > max)
      max = a[i];
  }
  return max;
}
```

• Let's define a constant **variable** for the array length in **a header file**.

### Defining variables in a library

myMax.h

```
const int LEN = 5;
```

main.cpp

```
#include <iostream>
#include "myMax.h"
using namespace std;

int myMax(int [], int);
int main()
{
   int a[LEN] = {7, 2, 5, 8, 9};
   cout << myMax (a, LEN);
   return 0;
}</pre>
```

```
int myMax(int a[], int len)
{
  int max = a[0];
  for(int i = 1; i < len; i++)
  {
    if(a[i] > max)
      max = a[i];
  }
  return max;
}
```

### Including a header file

- When your main program wants to include a self-defined header file, simply indicate its path and file name.
  - #include "myMax.h"
  - #include "D:/test/myMax.h"
  - #include "lib/myMax.h"
  - Using \ or \ / does not matter (on Windows).
- We still compile the main program as usual.
- Let's also define functions in our library!
  - Now we need a source file.

# Defining functions in a library

#### myMax.h

```
const int LEN = 5;
int myMax(int [], int);
```

#### main.cpp

```
#include <iostream>
#include "myMax.h"
using namespace std;

int main()
{
   int a[LEN] = {7, 2, 5, 8, 9};
   cout << myMax(a, LEN);
   return 0;
}</pre>
```

#### myMax.cpp

```
int myMax(int a[], int len)
{
  int max = a[0];
  for(int i = 1; i < len; i++)
  {
    if(a[i] > max)
      max = a[i];
  }
  return max;
}
```

### Including a header and a source file

- When your main program also wants to include a self-defined source file, the include statement needs not be changed.
  - #include "myMax.h"
- We add a source file myMax.cpp.
  - In the source file, we **implement** those functions declared in the header file.
  - The main file names of the header and source files can be different.
- The two source files (main.cpp and myMax.cpp) must be compiled together.
  - Each environment has its own way.

# Defining one more function

myMax.h

```
const int LEN = 5;
int myMax (int [], int);
void print(int);
```

main.cpp

```
#include <iostream>
#include "myMax.h"
using namespace std;

int main()
{
  int a[LEN] = {7, 2, 5, 8, 9};
  print(myMax(a, LEN));
  return 0;
}
```

#### myMax.cpp

```
int myMax(int a[], int len)
{
  int max = a[0];
  for(int i = 1; i < len; i++)
    if(a[i] > max)
      max = a[i];
  return max;
}
void print(int i)
  cout << i; // cout undefined!</pre>
}
```

### **Defining one more function**

- Each source file contains statements to run.
- Each source file must include the libraries it needs for its statements.

```
#include <iostream>
using namespace std;
int myMax(int a[], int len)
  int max = a[0];
  for(int i = 1; i < len; i++)
    if(a[i] > max)
      max = a[i];
  return max;
void print(int i)
  cout << i; // good!
```

#### The complete set of files

```
myMax.h
```

```
const int LEN = 5;
int myMax(int [], int);
void print(int);
```

myMax.cpp

main.cpp

```
#include <iostream>
#include "myMax.h"
using namespace std;

int main()
{
   int a[LEN] = {7, 2, 5, 8, 9};
   print(myMax (a, LEN));
   return 0;
}
```

```
#include <iostream>
using namespace std;
int myMax(int a[], int len)
  int max = a[0];
  for (int i = 1; i < len; i++)
    if(a[i] > max)
      max = a[i];
  return max;
void print(int i)
  cout \ll i;
```

#### Remarks

- In many cases, myMax.cpp also include myMax.h.
  - E.g., if **LEN** is accessed in myMax.cpp.
- More will be discussed in further courses (e.g., Data Structures).
  - More than two source files.
  - A header file including another header file.

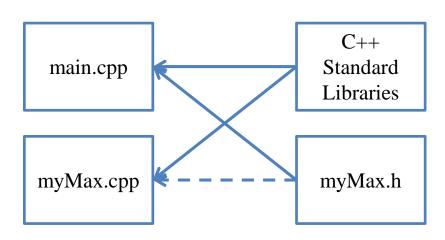